# **МИНИСТЕРСТВО СЕЛЬСКОГО ХОЗЯЙСТВА РОССИЙСКОЙ ФЕДЕРАЦИИ ФГБОУ ВО «ОРЛОВСКИЙ ГОСУДАРСТВЕННЫЙ АГРАРНЫЙ УНИВЕРСИТЕТ ИМЕНИ Н.В. ПАРАХИНА»**

**Факультет биотехнологии и ветеринарной медицины**

**Кафедра биотехнологии**

# **РЕКОМЕНДАЦИИ ПО ПОДГОТОВКЕ, НАПИСАНИЮ И ЗАЩИТЕ КУРСОВОЙ РАБОТЫ**

По дисциплине «Нанотехнология, метаболика, протеомика, биоинформатика»

> для обучающихся по направлению подготовки 19.03.01 – «Биотехнология»

> > **ОРЕЛ – 2020**

#### **Рецензенты:**

**Ботуз Н.И.** – кандидат сельскохозяйственных наук, доцент кафедры защиты растений и экотоксикологии ФГБОУ ВО «Орловский государственный аграрный университет имения Н.В. Парахина»;

**Юшкова Е.И.** - доктор биологических наук, заведующая кафедрой общей биологической, фармакологической химии и фармакогнозии ФГБОУ ВО

«Орловский государственный университет имени И.С. Тургенева».

**Рекомендации по подготовке, написанию и защите курсовой работы** по дисциплине «Нанотехнология, метаболика, протеомика, биоинформатика» для обучающихся по направлению подготовки 19.03.01 – Биотехнология / Солохина И.Ю.– Орёл: Изд-во ФГБОУ ВО Орловский ГАУ, 2019. – 40 с.

В рекомендациях представлен материал по подготовке, написанию и защите курсовой работы по дисциплине «Нанотехнология, метаболика, протеомика, биоинформатика» для обучающихся по направлению подготовки 19.03.01 – «Биотехнология». Подробно освещены вопросы структуры курсовой работы, выбора темы, защиты, условий проведения эксперимента в лабораторных условиях. В рекомендациях уделено внимание оформлению проекта согласно ГОСТ.

Предназначено для бакалавров направления подготовки 19.03.01 – «Биотехнология» очной и заочной форм обучения.

УДК 605.1:547.9:573.6.086.83

© ФГБОУ ВО Орловский ГАУ, 2020 © Оформление «Издательство ФГБОУ ВО Орловский ГАУ», 2020

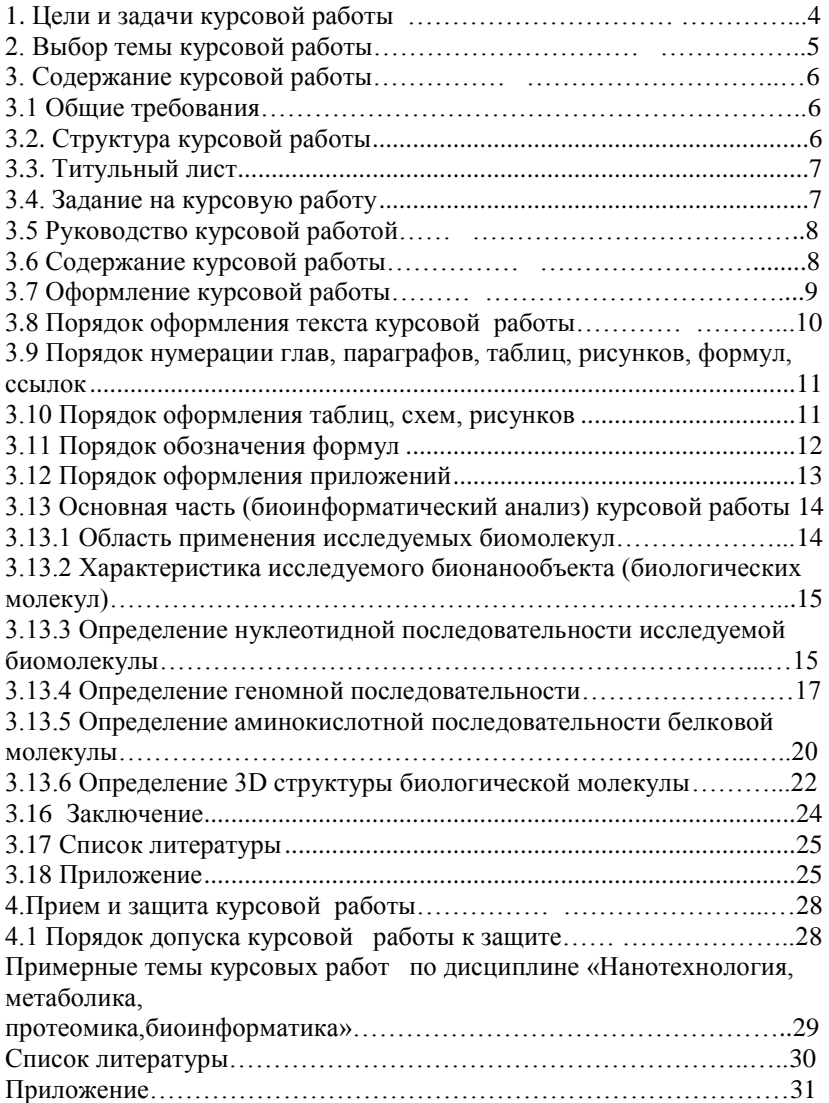

# ОГЛАВЛЕНИЕ

### **1. Цели и задачи курсовой работы**

<span id="page-3-0"></span>Курсовая работа (КР) – это научно-исследовательская работа по определенной теме, в ходе которой обучающийся приобретает навыки работы с научной, учебно-методической литературой, овладевает методами научного исследования, обработки, обобщения и анализа информации, решают практические задачи на основе теоретических знаний.

Курсовая работа по дисциплине «Нанотехнология, метаболика, протеомика, биоинформатика» – это форма самостоятельной работы обучающихся, которая является одним из этапов в подготовке к выпускной квалификационной работе.

Целью курсовой работы является применение полученных теоретических знаний и практических умений и навыков обучающихся для решения поставленных научно-практических задач.

Задачами КР являются:

- обоснование актуальности и значимости выбранной темы курсовой работы;
- изучение состояния и степени научной разработанности темы;
- систематизация, закрепление и расширение полученных теоретических знаний и практических умений, обучающихся по изучаемой дисциплине и при решении конкретных научноисследовательских задач;
- формирование умений обучающихся применять теоретические знания при решении поставленных вопросов;
- приобретение навыков обучающихся использовать справочную, нормативную и научную литературу, а так же Интернет-ресурсов;
- развитие навыков самостоятельной работы и творческого мышления.

Курсовая работа обучающегося по направлению подготовки 19.03.01 – Биотехнология представляет собой законченную теоретическую работу по проблемам биоинформатического анализа бионанообъектов.

В соответствии с поставленными целями обучающийся в процессе выполнения курсовой работы должен решить следующие задачи:

- обосновать актуальность выбранной тематики исследования;

- изучить теоретические положения, нормативно-правовые документы, справочную и научную литературу по теме исследования;

- провести анализ собранных данных, используя соответствующие методы обработки и анализа информации;

- сделать выводы на основе проведенного анализа;

- оформить курсовую работу в соответствии с нормативными требованиями, предъявляемые к подобным работам.

Процесс выполнения курсовой работы начинается с выбора и согласования темы с преподавателем. Обучающийся самостоятельно выбирает тему, соответствующую его интересам, на основании предложенного преподавателем списка. Работа выполняется в течение соответствующего семестра учебного года. Полностью оформленный курсовая работа предоставляется на кафедру для окончательной проверки.

Текст работы должен удовлетворять следующим требованиям: умение работать с литературой, отражать проблему и определять методы ее решения, показывать владение понятийным и терминологическим аппаратом. Курсовая работа, не отвечающая установленным требованиям возвращается для доработки обучающемуся.

Защита курсовой работы бакалавром проводится на семинарском занятии, до начала экзаменационной сессии.

Публичная защита курсовой работы представляет собой доклад об основных результатах работы, время защиты 5-7 минут.

Примерное содержание публичного доклада:

- название работы;
- цель, задачи и актуальность работы;

- основные этапы изученности проблемы по выбранной теме работы;

- практическая значимость результатов;
- заключение и выводы.

Курсовая работа с учетом его содержания, глубины изученности вопроса и степени раскрытия научной проблемы, оформления и результатов защиты оценивается по пятибалльной шкале.

## **2. Выбор темы курсовой работы**

Тема курсовой работы по дисциплине «Нанотехнология, метаболика, протеомика, биоинформатика» должна быть актуальной, соответствовать специфике и направлению работы кафедры и иметь научно-практическое значение.

Обучающийся при выборе темы может руководствоваться примерным перечнем тем курсовых проектов, рекомендуемых преподавателем кафедры.

Перечень тем работы является примерным. Обучающийся может предложить собственную формулировку темы, с обоснованием ее актуальности, при отсутствии альтернативной в предложенной тематике

Выбранная тема утверждается заведующим кафедрой. Так же устанавливаются сроки сдачи на проверку и защиту курсового проекта (приложение 1 и 2). Предлагается примерный график выполнения курсового проекта (приложение 3).

#### 3. Содержание курсовой работы

#### 3.1 Общие требования

Для успешного выполнения курсовой работы обучающийся должен:

- отражать достаточно полное знание трудов отечественных и зарубежных ученых по выбранной теме;

- продемонстрировать и обосновать актуальность по проблеме исследования, а так же в области конкретных технологических задач;

- полностью раскрыть тему и всесторонне обосновать основные положения на основе анализа фактических данных и статистических наблюдений, самостоятельно сделать выводы, предложить практические рекомендации, направленные на устранение выявленных недос-**TATKOR** 

Курсовая работа должна соответствовать следующим требованиям.

- четкость и логичность изложения материала;

- краткость и точность формулировок, исключающих неоднозначность толкования;

<span id="page-5-0"></span>- конкретность изложения полученных результатов работы. обоснованность рекомендаций и предложений.

# 3.2. Структура курсовой работы

Курсовой проект должен включать:

- титульный лист;

- задание на курсовую работу;

- график выполнения курсовой работы;

- аннотация на курсовую работу;

- отзыв руководителя на курсовую работу;

- содержание (оглавление);

- перечень сокращений, условных обозначений (при необходимости);

- Введение (область применения исследуемого бионанообъекта);

- литературный обзор (характеристика бионанообъекта состоит из описания, основного назначения, краткого описания свойств, функций и др.);

- основная часть (биоиформатический анализ: определение геномной последовательности, нуклеотидной последовательности, белковой последовательности с применением баз данных и пакетов прикладных программ GenBank и Protein Data Bank (PDB), NCBI, анализ 3 D структуры белковой молекулы);

-заключение;

-список литературы;

-приложение (при необходимости).

# **3.3. Титульный лист**

<span id="page-6-0"></span>Титульный лист является первой страницей работы и оформляется в соответствии с требованиями (Приложение 4).

Основными элементами информации, помещаемой на титульном листе, являются:

- название высшего учебного заведения (полностью); название факультета, на котором обучается обучающийся;

- название кафедры, на которой выполняется данная работа;

- название направления подготовки «Биотехнология»;

- название вида работы;

- название темы работы, при этом допускается указание объекта исследования; фамилия, имя, отчество автора работы; ученая степень, звание, Ф.И.О научного руководителя;

- название города, в котором находится вуз и год выполнения курсового проекта.

#### **3.4. Задание на курсовую работу**

<span id="page-6-2"></span><span id="page-6-1"></span>Задание представляет собой краткое содержание технологической части курсового проектирования (приложение 5). Основные элементы, помещаемые на листе задания:

- название высшего учебного заведения (полностью); название факультета, на котором обучается обучающийся;

- название кафедры, на которой выполняется данная работа;

- название направления подготовки «Биотехнология»;

- название вида работы;

-задание на выполнение в рамках курсовой работы;

- краткие методические указания;

-рекомендуемая литература;

- название города, в котором находится вуз и год выполнения курсового проекта.

### **3.5 Руководство курсовой работой**

Руководитель курсовой работы (преподаватель дисциплины):

- согласовывает тему работы;

- рекомендует основную и дополнительную литературу;

- проводит систематические консультации по мере необходимости;

- проверяет выполнение работы согласно графику выполнения;

- осуществляет контроль, проверяет правильность и качество оформления работы.

Согласно рабочей программы дисциплины для выполнения курсовой работы может отводиться от одного-двух месяцев до семестра. Выполнение курсовой работы рекомендуется делить на этапы и проводить поэтапный контроль.

### **3.6 Содержание курсовой работы**

Во введении работы должна быть отражена актуальность и научная новизна выполняемого исследования с позиций современного состояния вопроса, кратко анализируется современное состояние научной проблемы, которой посвящен курсовой проект, степень разработанности проблемы в научной литературе, сформулированы цель и реализуемые задачи исследования курсового проекта.

В процессе написания обзора научной литературы по проблеме исследования обучающийся должен показать углубленное знакомство со специальной литературой, умение систематизировать источники, критически их рассматривать, оценивать ранее сделанное другими исследователями и определять главное. После каждого раздела обзора даѐтся краткое заключение (2-4 предложения) об изложенном.

*Обзор литературы* следует начинать с работ, в которых представлены сведения об основных вопросах и проблемах, на которых базируется выбранная тема проекта. Далее рекомендуется изучение источников последних лет (5-6) издания, используя ссылки на цитируемую литературу. В первую очередь следует ознакомиться с содержанием соответствующих области исследования реферируемых журналов.

В основной части (биоинформатический анализ) проводится сравнительный биоинформатический анализ с применением вебсервера NCBI (National Centre for Biotechnological Information) https://www.ncbi.nlm.nih.gov который поддерживает базу данных «GenBank» для генных и геномных последовательностей. Так же NCBI связывает их с другими базами данных и ресурсами, включая National Library of Medicine и предоставляет пакет программ для поиска по «GenBank - BLAST». Проводят анализ и получают нуклеотидную последовательность исследуемых биологических молекул, использую вкладку «Nucleotide», аминокислотную последовательность и 3D структуру белковой молекулы, используя вкладку «Protein», геномную последовательность и картирование генов, используя вкладки «Gen» и«Genom»).

В заключении делаются емкие выводы по материалам работы, которое формулируется в 4-8 пунктах.

В списке литературы все используемые источники литературы (научные монографии, статьи в журналах, сборниках, материалах конференций и др.) располагаются в алфавитном порядке по фамилии авторов работ, при этом, вначале идут работы на русском языке, затем, также в алфавитном порядке, работы на иностранных языках. Каждый источник литературы располагается с новой строки.

Не рекомендуется включать в библиографический список энциклопедии, учебники, научно-популярные книги, газетные материалы. При необходимости их можно привести в подстрочных ссылках. В работе могут использоваться ссылки на интернет-ресурсы.

Приложение представляет собой дополнительную информацию и располагается на последних страницах курсового проекта в порядке появления ссылок на них в тексте. Все приложения должны иметь порядковые номера, указанные в правом верхнем углу приложений (например, Приложение 1, Приложение 2 и т.п.).

## 3.7 Оформление курсовой работы

Введение, каждая новая глава, выводы и рекомендации производству, список литературы, приложения должны начинаться с новой страницы.

Оглавление курсовой работы включает в себя перечень всех составных частей работы с указаниями страниц, на которых они находятся, с разбивкой на параграфы.

Само оглавление не нумеруется, но в общую нумерацию страниц включается, то есть считается за отдельный лист. Над колонкой цифр, обозначающих номера страниц, слово «стр.» не пишут и после указанных цифр точки не ставят. Если раздел и подраздел начинаются на одной и той же странице, то номер страницы указывают напротив подраздела.

Объем курсового проекта должен составлять 35-40 стр. машинописного текста, не считая приложений.

Обзор литературы следует делить на параграфы. Параграфы должны иметь заголовки, которые четко и кратко отражают содержание работы. Заголовки параграфов следует печатать жирным шрифтом с абзацного отступа с прописной буквы без точки в конце, не подчеркивая. Если заголовок состоит из двух предложений, то их разделяют точкой. Заголовок набирается полужирным шрифтом (шрифт 14 пт) и выравнивается по центру.

Особое внимание следует обратить на правильное цитирование и оформление ссылки на источники литературы (ГОСТ Р7.0.5-2008 Библиографическая ссылка. Общие требования и правила составления).

Страницы курсового проекта следует нумеровать арабскими цифрами, соблюдая сквозную нумерацию по всему тексту. Номер страницы проставляют в правой нижней части листа без точки. Титульный лист включают в общую нумерацию страниц работы, но номер страницы не проставляют.

.<br>Законченная работа должна быть представлена в папкескоросшивателе, так же предоставляется электронная версия курсового проекта. Документ записывается на электронный носитель (CD-диск) в формате «doc» и подписывается как «КП Нанотехнология\_ Фамилия и инициалы обучающегося.

#### **3.8 Порядок оформления текста курсовой работы**

Заголовки следующих структурных элементов: оглавление, введение, заключение, список литературы и приложение – располагают по центру прописными буквами полужирным шрифтом, а названия глав и

параграфов - симметрично тексту строчными буквами полужирным шрифтом. Переносы слов не допускаются и точку в конце заголовка не ставят. Если заголовок состоит из двух предложений, то их разделяют точками.

Расстояние между названием главы и названием параграфа, а также между названием параграфа и текстом должно быть равно 2 интервалам.

Подчеркивать заголовки не допускается. После заголовка текст пишут с красной строки. Каждую главу следует начинать с новой страницы. Рисунки и схемы выполняются черным цветом, графики и диаграммы могут быть цветными.

При написании сложносокращенных числительных миллион (млн.), миллиард (млрд.), триллион (трлн.) в конце точка не ставится. После сокращения «тыс.» (тысяча) ставится точка. Например: млн. человек, млрд. долларов, трлн. рублей, тыс. иен. Общепринятыми считаются сокращения денежных единиц: руб. (рубль), коп.

# <span id="page-10-0"></span>**3.9 Порядок нумерации глав, параграфов, таблиц, рисунков, формул, ссылок**

Страницы работы нумеруют арабскими цифрами. Титульный лист, содержание, и первый лист введения входят в общую нумерацию, но не нумеруются. На последующих страницах номер ставят в нижнем правом углу без точки в конце.

Иллюстрации и таблицы, расположенные на отдельных листах, включают в общую нумерацию страниц дипломной работы. Иллюстрации и таблицы, размеры которых больше формата А4, учитывают как одну страницу и помещают в конце работы после заключения в приложении, в порядке их упоминания в тексте.

Главы должны иметь порядковую нумерацию в пределах всей работы и обозначаются арабскими цифрами с точкой в конце. Введение и заключение не нумеруется. Параграфы нумеруются арабскими цифрами в пределах каждой главы. Номер параграфа состоит из номера главы и параграфа, разделенных точкой.

### **3.10 Порядок оформления таблиц, схем, рисунков**

<span id="page-10-1"></span>Название таблицы должно отражать ее содержание, быть точным и кратким. Его следует помещать над таблицей по центру, без абзацного отступа в одну строку, ее номером располагается на предыдущей строке с выравниванием по правому краю, точка в конце номера не ставится.

Если название таблицы в одну строку не помещается – ставить в две строки, междустрочный интервал одинарный. Название выделять полужирным шрифтом.

Таблицы, за исключением таблиц приложений, следует нумеровать арабскими цифрами с нумерацией в пределах одного параграфа главы. Таблица должна занимать не более одной страницы. Если аналитическая таблица по размеру превышает одну страницу, то её следует включать в приложение. В отдельных случаях можно заимствовать некоторые таблицы из литературных источников.

Номер таблицы должен состоять из номера главы, номера параграфа и порядкового номера таблицы в параграфе, разделенных точкой.

При переносе части таблицы на другую страницу, слово «Таблица» и ее номер указывают один раз; над другими частями НЕ пишут слово «Продолжение».

Иллюстрации (чертежи, графики, схемы, диаграммы) следует располагать в работе непосредственно после текста, в котором они впервые упоминаются или на следующей странице. Разрыв таблиц в тексте не допускается, т. к. в тексте приводятся таблицы не превышающие 1 страницы формата А4. На все иллюстрации должны быть даны ссылки в тексте, например, на таблицу (см. табл. 1.1.1), на рисунок (см. рис. 1.1.1.) и т. д.

Иллюстрации обозначаются словом «Рисунок» и нумеруются последовательно арабскими цифрами применительно к каждому параграфу главы курсового проекта, за исключением приложений.

Сканированные или взятые с других электронных ресурсов таблицы, формулы, рисунки в выпускную квалификационную работу ставить запрещается!

Таблицы, схемы, рисунки, занимающие страницу и более, помещают в приложение, а небольшие – на страницах работы и подписывают, например: Схема 1.2.4. – ; Рисунок 2.1.8. – далее следует название схемы или рисунка. В отличие от таблицы, схема и рисунок подписываются снизу по центру.

### **3.11 Порядок обозначения формул**

<span id="page-11-0"></span>Формулы должны быть вписаны в текст тщательно и разборчиво при помощи использования редактора формул. Прописные и строчные буквы, надстрочные и подстрочные индексы в формулах должны обозначаться четко. Формулы в работе, если их более одной, нумеруют арабскими цифрами в пределах главы. Номер формулы состоит из номера главы и порядкового номера формулы в главе, разделенных точкой. Номер указывают с правой стороны листа на уровне формулы в круглых скобках, например: (3.1.) – первая формула третьей главы или (3.2) – вторая формула в третьей главе.

Если ссылку на номер формулы необходимо поместить внутри выражения, заключенного в скобки, то номер формулы помещается в круглые скобки, а выражение – в квадратные. Например: «Исходя из расчетной стоимости акции [см. формулу (12.5)] ...».

### **3.12 Порядок оформления приложений**

<span id="page-12-0"></span>Приложения оформляют как продолжение курсового проекта на последующих ее страницах, располагая их в порядке появления ссылок в тексте. Каждое приложение следует начинать с нового листа с указанием в правом верхнем углу слова «Приложение», напечатанного прописными буквами жирным шрифтом. Приложение должно иметь содержательный заголовок, располагающийся по центру строки. Если в работе более одного приложения, их нумеруют последовательно арабскими цифрами без знака «№», например: Приложение 1.

Расстояние между словом «Приложение» и заголовком должно быть равно трем межстрочным интервалам. Такое же расстояние выдерживается между заголовком приложения и последующим текстом.

Если приложение размещается на нескольких страницах, то у правого края следующего листа помещают слова «Продолжение приложения» с указанием его номера. Например: «Продолжение приложения 1».

Если в качестве приложения в работе используется копия документа, имеющего самостоятельное значение и оформляемого согласно требованиям к документам данного вида, ее приводят без изменений в оригинале. На титульном листе копии документа в правом верхнем углу печатают слово «Приложение 1» и проставляют его номер, а страницы, на которых размещен документ, включают в общую нумерацию.

Нумерация страниц, на которых даются приложения, должна быть сквозной и продолжить общую нумерацию страниц основного текста.

Основной текст согласуется с приложениями посредством ссылки со словом «см.», и заключается в круглые скобки.

# 3.13 Основная часть (биоинформатический анализ) курсовой работы

#### 3.13.1 Область применения исследуемых биомолекул

Во введении обосновывается актуальность выбранной темы, четко определяется цель, формируются конкретные задачи исследования, анализируется степень изученности в литературе исследуемых проблем, указывается объект и предмет исследования. Особое внимание следует обратить на каких практических материалах пишется выпускная работа.

Обучающийся должен определить и конкретизировать тот круг вопросов, который он намерен изучить, указав, какие проблемы он выносит за пределы исследования.

Во введении отражается актуальность выбранной темы, проблема на которую направлено решение, цель, задачи, научная новизна, практическая и теоретическая значимость.

Введение целесообразно доработать после выполнения основной части работы, так как в данном случае появляется возможность более точно и ясно определить актуальность темы, цели и задачи исследования, отразить собственные подходы к их решению. По объему введение должно составлять 2 страницы.

Для раскрытия актуальности выбранной темы необходимо определить степень проработанности этой темы в других трудах, а также показать суть проблемной, т. е. противоречивой и требующей решения ситуации. Правильно сформулировать актуальность выбранной темы означает показать умение отделять главное от второстепенного, выяснять то, что уже известно и что пока неизвестно о предмете исследования.

От доказательства актуальности выбранной темы целесообразно перейти к формулировке цели работы. Цель - есть мысленный, идеальный образ, предвосхищающий результаты деятельности, конечный итог работы.

Цель работы должна заключаться в решении проблемной ситуации путем ее анализа и нахождении новых закономерностей между биологическими явлениями.

Правильная постановка цели - процесс не менее важный, чем формулирование выводов.

Исходя из развития цели работы, определяются задачи. Это обычно делается в форме перечисления (проанализировать..., разработать... обобщить... выявить... доказать.... внедрить.... показать.... выработать..., изыскать..., найти..., изучить..., определить..., описать..., установить..., выяснить..., вывести формулу..., дать рекомендации..., установить взаимосвязь..., сделать прогноз... и т. п.). Формулировки задач необходимо делать тщательнее, поскольку описание их решения должно составить содержание разделов курсового проекта. Это важно также и потому, что заголовки разделов довольно часто рождаются из формулировок задач работы. В последующем, при написании заключения, целесообразно сделать выводы, отражающие достижение цели и выполнение залач работы.

Основная часть включает в себя решение теоретических, аналитических, практических и прогнозных вопросов, предусмотренных планом и должна содержать данные, отражающие существо, методику и основные результаты выполненной работы.

Основная часть работы включает главы, подразделяемые на параграфы и пункты, последовательно и логично раскрывающие содержание исследования.

# 3.13.2 Характеристика исследуемого бионанообъекта (биологических молекул)

При выполнении данного раздела необходимо использовать примерный план:

- название биомолекулы, основное назначение, структурная формула;

- механизм действия биологической молекулы:

- свойства биологической молекулы;

- области применения

По объему данный раздел должен составлять две страницы.

# 3.13.3 Определение нуклеотидной последовательности исследуемой биомолекулы

Для определения нуклеотидной последовательности биологической молекулы следует придерживаться алгоритма действий:

1) Необходимо кликнуть на вкладку Nucleotide: появятся страницы с результатами.

2) Кликните на ссылке Limits. Вы переместитесь на страницу, на которой можно выбрать среди множества опций для ограничения вашего поиска

3) Выберите Title из выпадающего меню Search field tags и нажмите Search. Вы вернетесь на страницу с результатами и увидите, что общее их количество значительно сократилось. Неоходимо ограничить поиск последовательностей только до Salmonella phage Vi01. Поэтому:

4) Добавьте «and Salmonella phage Vi01» в поле поиска после "DNA helicase".

5) Кликните Search. вернетесь на страницу поиска с двумя результатами.

6) Кликните на номере доступа – J02799. Вы перейдете на страницу в стандартном формате GenBank с документацией и ссылками и следующей за ней последовательностью ДНК.

7) Выберите опцию Text в выпадающем меню, начинающемся с Send To. Это генерирует страницу в формате plain text без ссылок.

8) Выберите Save из меню File браузера и сохраните страницу под именем J02799.gbk. Тонкость состоит в том, что, хотя этот файл содержит только ASCII текст, он в формате Unix. ASCII символ, обозначающий конец строки, различен в Unix, PC и Масплатформах.

9) Первая строка показывает нам, что длина последовательности 1568 bp (пар оснований) и последовательность есть ДНК. Собственно последовательность начинается со строки ORIGIN, которая выглядит следующим образом:

ATGATAACTGAGTGGGAGAAAATGCAATATGAACGTGCATTTAA CGTTTATTGCATATATATGGCGATCA AGTTGCATTTCACCACCAAAGATTTTGATTATGGTCTGTATGGGC CGATGAACAATTACAAGTTTGAAAC ATTCTATTCTAAACAGGGCGTGGCCAAACAATTTGCTAAACTTGC **TCGTCGGTTTGAATCTTCCCAGGGT** GAAGTGGTGGAAAATTATATCATCGCCAACTTTGTTAAATCACCA AAAACATGGGTGACAACATTACTCA CCCGTCAGGCTCAAGAAAATTATAATGAATATCGCCGCCTGTAC GATAACTTTTCATATAATTTTCTTGA **TGAACTTTATCCAGTACATCAAAGGA** AATGGGAATGGTCACCCACCGTTGCTGACAGACATTATCATCAA ACGTTATCCGATTTGGTTTTGGTTG

### GATTGAATAAAGTGGTGGGATTTATTCATTTATATGATACAATAC **TCAAGGAAGATATTTATTGGAATTC** TGAGTCGTTCTTATTGAAAAAGACTAATTCTGTGGTTCCGGATGA AAATACAGAATACACGAAAGGAAAA **CTCCGTGAGCTAATCCTTGCCCACGGAATTTGA**

10) Если вы посмотрите на строки с отступами, следующими за FEATURES, вы увидите CDS. Это - расположение кодирующей последовательности и содержит часть гена, транслируемой в белок нуклеотиды 291-1541.

### 3.13.4 Определение геномной последовательности

Для определения геномной последовательности используют алгоритм: NCBI (https://www.ncbi.nlm.nih.gov), вкладка «Genom». Найдите файл GenBank с последовательностью ДНК DNA helicase Salmonella phage Vi01

Используйте программу transeq из EMBOSS для того, чтобы транслировать DNA helicase Salmonella phage Vi01 в возможную последовательность аминокислот. Эта программа может проделать это для любой из трех прямых и трех обратно-комплементарных последовательностей или для всех прямых и\или обратно-комплементарных последовательностей - для этого имеется флаг -frame. Рамка считывания - это один из трех возможных путей считывания последовательности нуклеотидов в ДНК или РНК как серии неперекрывающихся троек нуклеотидов (триплетов) в зависимости от того, на каком нуклеотиде (первом, втором или третьем) началось чтение последовательности. Например, в ТGCTGCTGC имеются следующие три возможные рамки считывания: TGC TGC TGC, GCT GCT и CTG CTG.

Локус NC 015296 663 bp ДНК линейный PHG 13-AUG-2018. Определение Salmonella phage Vi01, полный геном.

ген 1..663 /gene="helicase" /locus\_tag= " Vi01\_038c" /db xref= " GeneID: 10351482" Компакт-лиски 1..663 /gene="helicase" /locus tag= " $Vi01$  038c" /Примечание= " orf00041"  $\prime$ codon start=1

```
/transl_table=11
/product= " Gp59 загрузчик T4-подобной геликозы"
/protein_id= " YP_004327409. 1"
/db_xref= " UniProtKB / TrEMBL: E1XT47"
/db_xref= " GeneID: 10351482"
```
 $/$ translation=

MITEWEKMQYERAFNVYCIYMAIKLHFTTKDFDYGLYGPMNNYK

# FETFYSKQGVAKQFAKLARRFESSQGEVVENYIIANFVKSPKTWVTT LLTRQAQENYN

## EYRRLYDNFSYNFLDFERYMIPEIKERGVNFIQYIKGNGNGHPPLTDI IIKRYPIW

# FLVGLNKVVGFIHLYDTILKEDIYWNSESFLLKKTNSVVPDENTEYT KGKLRELILAH

GI"

Происхождение

1 atgataactg agtgggagaa aatgcaatat gaacgtgcat ttaacgttta ttgcatatat 61 atggcgatca agttgcattt caccaccaaa gattttgatt atggtctgta tgggccgatg 121 aacaattaca agtttgaaac attctattct aaacagggcg tggccaaaca atttgctaa 181 cttgctcgtc ggtttgaatc ttcccagggt gaagtggtgg aaaattatat catcgccaac 241 tttgttaaat caccaaaaac atgggtgaca acattactca cccgtcaggc tcaagaaaat 301 tataatgaat atcgccgcct gtacgataac ttttcatata attttcttga ccattttgaa 361 cgttatatga ttccggaaat aaaagaaaga ggtgtgaact ttatccagta catcaaagga 421 aatgggaatg gtcacccacc gttgctgaca gacattatca tcaaacgtta tccgatttgg 481 tttttggttg gattgaataa agtggtggga tttattcatt tatatgatac aatactcaag 541 gaagatattt attggaattc tgagtcgttc ttattgaaaa agactaattc tgtggttccg 601 gatgaaaata cagaatacac gaaaggaaaa ctccgtgagc taatccttgc ccacggaatt 661 ТГА

Затем в программе получают графическое изображение участка геномной последовательности, который выглядит следующим образом (рис.1). Полное картирование генов на примере DNA helicase Salmonella phage Vi01 (рис.2)

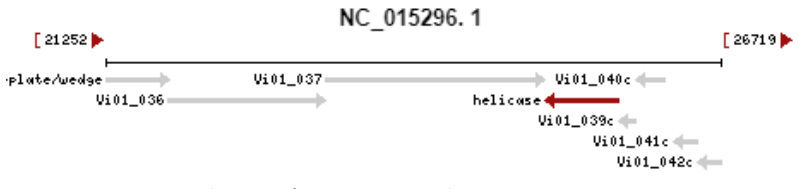

# Рисунок 1 – Графическое изображение геномной последовательности

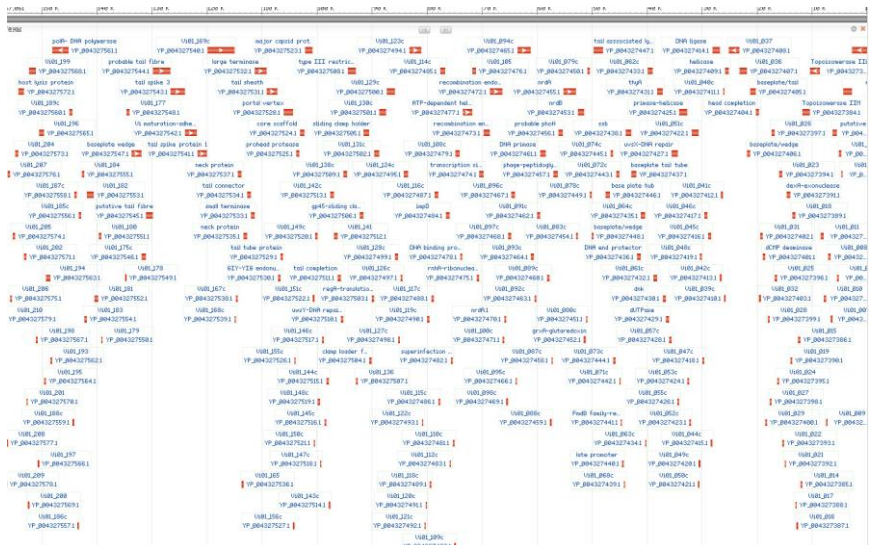

# Рисунок 2 – Картирование генов с использованием программы GenBank

### 3.13.5 Определение аминокислотной последовательности белковой молекулы

Для получения последовательностей, похожих на интересующий нас участок ДНК, используют пакет программ BLAST http://www.ebi.ac.uk/blastall/ или http://www.ncbi.nlm.nih.gov/BLAST/.. Выберите подходящую базу данных и программу (см. справку http://www.ebi.ac.uk/Tools/sss/ncbiblast/help/index-protein.html).

Используйте blastn в базе данных EMBL для поиска и сравнения нуклеотидных последовательностей и blastp в SwissProt для аминокислотных последовательностей (белков).

а) Вирус H5N1 avian (птичий грипп) является очень вирулентным и опасным не только для птиц, но и для человека. Одним из его свойств является высокая мутационная активность. Получите любую из последовательностей H5N1 в GenBank и затем при помощи BLAST найдите похожие последовательности.

б) Даны три последовательности неизвестного происхождения и неизвестных функций: - мРНК:

acauuugcuu cugacacaac uguguucacu agcaaccuca aacagacacc auggugcacc ugacuccuga ggagaagucu gcgguuacug cccugugggg caaggugaac guggaugaag uuggugguga ggcccugggc aggcugcugg uggucuaccc uuggacccag agguucuuug aguccuuugg ggaucugucc acuccugaug caguuauggg caacccuaagg ugaaggcuc auggcaagaa agugcucggu gccuuuagug auggccuggc ucaccuggac aaccucaagg gcaccuuugc cacacugagu gagcugcacu gugacaagcu gcacguggau ccugagaacu ucaggcuccu gggcaacgug cuggucugug ugcuggccca ucacuuuggc aaagaauuca ccccaccagu gcaggcugcc uaucagaaag ugguggcugg uguggcuaau geocuggeee acaaguauca cuaageuege uuucuugeug uccaauuucu auuaaagguu ccuuuguucc cuaaguccaa cuacuaaacu gggggauauu augaagggcc uugagcaucu ggauucugcc uaauaaaaaa cauuuauuuu cauugc

- cДНК: acatttgctt ctgacacaac tgtgttcact agcaacctca aacagacacc atggtgcacc tgactcctga ggagaagtct gcggttactg ccctgtgggg caaggtgaac gtggatgaag ttggtggtga ggccctgggc aggctgctgg tggtctaccc ttggacccag aggttctttg agtcctttgg ggatctgtcc actcctgatg cagttatggg caaccctaag gtgaaggctc atggcaagaa agtgctcggt gcctttagtg atggcctggc tcacctggac aacctcaagg gcacetttge cacactgagt gagetgeaet gtgacaaget geaegtggat eetgagaaet tcaggetect gggcaaegtg etggtetgtg tgetggeeca teactttgge aaagaattca ccccaccagt gcaggctgcc tatcagaaag tggtggctgg tgtggctaat gccctggccc acaagtatca ctaagetege tttettgetg tecaatttet attaaaggtt cetttgttee etaagtecaa

20

ctactaaact gggggatatt atgaagggcc ttgagcatct ggattctgcc taataaaaaa catttatttt  $cattice -$ 

Трансляция в аминокислотную последовательность: MVHLTPEEKSAVTALWGKVNVDEVGGEALGRLLVVYPWTORFFES GDLSTPDAVMGNPKVKAHGKKVLGAFSDGLAHLDNLKGTFATLSE HCDKLHVDPENFRLLGNVLVCVLAHHFGKEFTPPVOAAYOKVVAG **V ANALAHKYH** 

Локус ALG15729 329 AA линейный BCT 29-SEP-2015 Определение гипотетического белка AOZ06 52665 [Kibdelosporangium phytohabitans].

## **ORIGIN**

1 maaaafavaiv vltsslggs tavaatpvvi gscaatvqga agtpiqlkpa avlepvvniv 61 raldplnlit ptvrsvfaal ppipigaipy gggyitagqi asgyikelnk iplygpiigg 121 vakgyqdtla glcgytyqva ntaaaqaqdt tgalankane larsmapgag gskpgtgkpp 181 tngggatgkp paggggggya pgapppyatt lpvigglpsa ptlsgwtgln tgrspmtdys 241 tipfaqagly apspayrygs gypgyspqfg ilgydnppnd gyqaaghaea iggtsgrndi 301 dysvllavla lsgytaalvr twylrkaav

Графическое изображение аминокислотной последовательности представлено на рисунке 3.

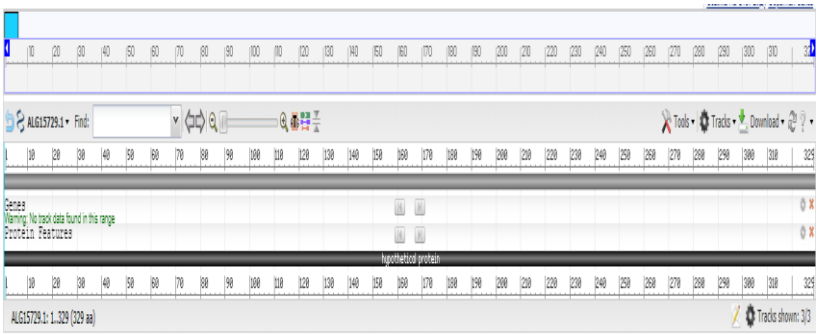

Рисунок 3 - Аминокислотная последовательность

>ALG15729.1 hypothetical protein AOZ06\_52665 [Kibdelosporangium phytohabitans] MAAAFAVAIVVLTSSLLGGSTAVAATPVVIGSCAATVOGAAGTPIO **LKPAAVLEPVVNIVRALDPLNLIT** 

PTVRSVFAALPPIPIGAIPVGGGYITAGQIASGVIKELNKIPLVGPIIGG VAKGVODTLAGLCGVTVOVA NTAAAOAODTTGALANKANELARSMAPGAGGSKPGTGKPPTNGG GQTGKPPAGGGGGGVAPGAPPPVQTT LPVIGGLPSAPTLSGWTGLNTGRSPMTDYSTIPFAOAGLYAPSPAVR YGSGVPGYSPOFGILGVDNPPND GVQAAGHAEAIGGTSGRNDIDVSVLLAVLALSGVTAALVRTWVLR **KAAV** 

### 3.13.6 Определение 3D структуры биологической молекулы

Для определения 3D структуры исследуемой биомолекулы применяют следующий алгоритм действий:

Запустите программу RasMol, напечатав rasmol в командной строке unix. Для Windows нужно скачать пакет RasMol с http://www.umass.edu/microbio/rasmol/ или http://rasmol.org/ и vстановить его. Запустится черный графический экран (рис. 4).

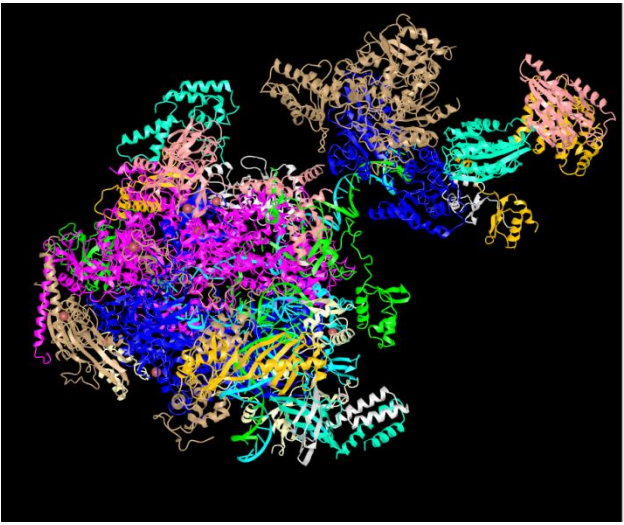

Рисунок 4 – Молекулярная 3 D структура

RasMol - это графическое приложение с GUI.

Загрузить RasMol на локальный компьютер можно также с http://www.bernstein-plus-sons.com/software/rasmol/ u http://rasmol.org/

а) Разверните окно командной строки.

б) Если вы хотите, чтобы фон окна командной строки стал белым, введите "set background white" в этом окне.

в) Загрузите файл 5ICD.pdb при помощи команды Open из меню File.

г) Белок появится в виде wire-frame.

д) Введите "restrict protein"

е) Выберите подменю Backbone из меню Display. Вы увидите начало белка, однако его конец будет трудно найти на экране.

ж) Выберите Group (или Индекс) в меню Цвет. Можно проследить всю цепь благодаря градиенту цвета от голубого до красного, вращая молекулу.

з) Выберите Spacefill (Молекулярная поверхность) из меню Display. Теперь вы можете наблюдать белок как целостный объект, а не набор точек и линий с промежутками между ними. Но такой вариант просмотра затрудняет изучение внутренних структур.

и) Вы имеете возможность вращать (rotate) молекулу белка при помощи левой кнопки мыши или правой кнопки мыши + shift key; перемещать (move) молекулу при помощи правой кнопки мыши; увеличивать или уменьшать масштаб изображения при помощи shift key + левой кнопки мыши.

Затем рассматриваем isocitrate, лиганд, связанный с белком.

а) выберите Wireframe в меню Display;

б) выберите CPK в меню Colours;

в) в командной строке наберите «select ligand».

г) Выберите Spacefill в меню Display.

Очевидно, что он находится внутри молекулы белка.

а) В командной строке наберите «colour blue».

б) В командной строке наберите «select protein».

в) Выберите Spacefill в меню Display.

Вращая молекулу, вы можете увидеть, что молекула, окрашенная в синий цвет (isocitrate) находится в «кармане» на поверхности белка. Так происходит каталитическая реакция.

Необходимо отметить, что изменения в молекуле белка в области связывания изоцитрата вследствие мутации в ДНК может привести к нарушению взаимодействия молекул. Вероятно, что связывания не произойдёт вообще. Однако изменения в других частях молекулы белка могут не повлиять на связывание.

Графическое изображение структуры белковой молекулы представлено на рисунке 5.

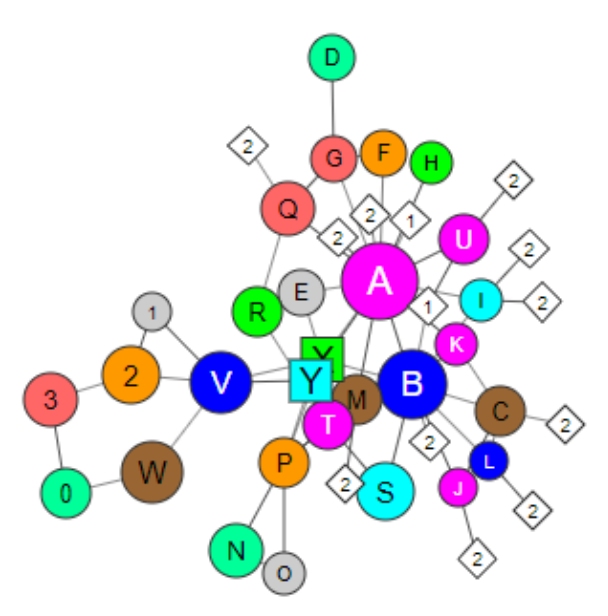

Рисунок 5 – Графическое изображение структуры белковой молекулы, полученное с помощью программы RasMol

<span id="page-23-0"></span>В курсовом проекте следует отобразить полученные структуры белковых молекул в 3D формате и графической структуре с описанием основных компонентных структур.

#### **3.16 Заключение**

Подраздел *заключение* не должен быть громоздким по объему, не более 2-3 стр. В нем необходимо привести сжатые выводы по содержанию каждой главы работы, положительные и отрицательные тенденции в организации работы исследуемого объекта, краткие предложения по совершенствованию его деятельности и оценку произведенного исследования, характеризующую его научную и практическую

ценность. В выводах не следует применять цифровой материал в виде таблиц, допускается нумерация выводов.

## **3.17 Список литературы**

<span id="page-24-0"></span>Список литературы включает в себя не менее 15 источников, куда включаются законы, нормативные документы, монографии, учебники, учебные пособия, журнальные и газетные статьи материалы всевозможных конференций и докладов.

Каждый источник указывается строго в соответствии с его реквизитами – фамилия и инициалы автора, название работы, город, издательство и год издания. Все источники нумеруются последовательно. Располагать источники следует по алфавиту, указывая сначала нормативные акты, затем книги, периодические издания и наконец, интернет-сайты.

В списке использованной литературы необходимо отразить те источники, которые использовал обучающийся в процессе подготовки и при выполнении проекта, поскольку она выполняется на основе глубокого изучения литературы по специальности: монографий, периодической литературы, нормативных актов, учебников, учебных пособий, причем в списке следует размещать только те источники, на которые в выпускной квалификационной работе даются ссылки.

В списке использованных источников 70% основных источников должны быть из новых источников, за последний год; 100% периодической печати за последний год.

#### **3.18 Приложение**

<span id="page-24-1"></span>В раздел *приложение* могут включаться: первичные документы предприятия; формы отчетности, статистические отчеты, на основе которых проводился анализ; другие вспомогательные материалы, связанные с написанием работы.

Оформляется приложение как продолжение работы и размещается сразу после списка использованной литературы.

На текстовый, табличный или другой иллюстративный материал в полном объеме распространяются все обычные требования к оформлению основной части.

# **4. Прием и защита курсовой работы**

#### **4.1 Порядок допуска курсовой работы к защите**

По результатам выполнения курсовой работы обучающийся готовит аннотацию (приложение 6).

К публичной защите допускается курсовая работа, прошедшая контроль на кафедре, проверку в системе «Антиплагиат», регистрацию проекта лаборантом кафедры.

Руководитель проекта проводит итоговое оценивание работы по аннотации и дает письменную рецензию на курсовую работу (приложение 7).

Курсовая рбота не допускается к защите и возвращается обучающемуся, если ее содержание не раскрывает тему исследования, нарушены правила оформления, обучающийся не проявил достаточной самостоятельности при написании работ.

## **4.2 Защита курсовой работы**

Обучающийся должен не только написать высококачественную работу, но и уметь защитить ее, так как иногда высокая оценка руководителя и рецензента снижается из-за плохой защиты.

Успешная защита основана на хорошо подготовленном докладе.

Краткий доклад должен быть подготовлен письменно, но выступать на защите следует, не зачитывая текст.

Цифровые данные в докладе приводятся только в том случае, если они необходимы для доказательства или того или иного вывода.

Доклад должен быть кратким, точным, формулировки обоснованными и лаконичными, содержать выводы и предложения.

Общая продолжительность защиты не должна превышать 15- 20 минут, в том числе обучающемуся предоставляется на доклад 5-7 минут для защиты курсового проекта.

## **Примерные темы курсовых работ по дисциплине «Нанотехнология, метаболика, протеомика, биоинформатика»**

- 1. Сравнительный биоинформатический анализ изоферментов лактатдегидрогеназы человека
- 2. Сравнительный биоинформатический анализ каталитических аминокислот ферментов суперсемейства альфа/бета гидролаз
- 3. Сравнительный биоинформатический анализ цистеиновых пептидаз из Tenebrio molitor, участвующие в гидролизе глиадинов.
- 4. Сравнительный биоинформатический анализ аминогликозидфосфотрансфераз типа VIII из Streptomyces rimosus
- 5. Сравнительный биоинформатический анализ пирофосфатазы семейства II Vibrio cholerae
- 6. Сравнительный биоинформатический анализ ферментов семейства протеинкиназ С человека
- 7. Сравнительный биоинформатический анализ Dаминопептидазы из Ochrobactrum anthropi в реакциях ацильного переноса
- 8. Сравнительный биоинформатический анализ дигидроуридинсинтазы E.coli
- 9. Сравнительный биоинформатический анализ эндонуклеазы рестрикции BspD6I
- 10. Сравнительный биоинформатический анализ ДНКметилтрансферазы SsoII
- 11. Сравнительный биоинформатический анализ коилина мультидоменного белка с РНК-связывающими функциями
- 12. Сравнительный биоинформатический анализ ферментов рестрикции I типа E.coli
- 13. Сравнительный биоинформатический анализ βглюкуронидазы зеленого флюоресцентного белка (GFP)
- 14. Сравнительный биоинформатический анализ ДНКполимеразы
- 15. Сравнительный биоинформатический анализ ДНК-лигазы E.coli
- 16. Сравнительный биоинформатический анализ SSB-белка (белка, связывающегося с одноцепочечной ДНК) E.coli
- 17. Сравнительный биоинформатический анализ ДНК-хеликазы E.coli
- 18. Сравнительный биоинформатический анализ белка RecA
- 19. Сравнительный биоинформатический анализ ДНКполимераз эукариот (α,β,δ,ε,γ)
- 20. Сравнительный биоинформатический анализ семейства Ste-20 протеинкиназных каскад.

### **Список литературы:**

### **Основная литература**

1. Введение в нанотехнологию : учебник / В.И. Марголин, В.А. Жабрев, Г.Н. Лукьянов, В.А. Тупик. — Санкт-Петербург : Лань, 2012.  $-464$  c.

2. Мельников В.Н. Нанотехнологии в атомной энергетике [Электронный ресурс] : учебное пособие / В.Н. Мельников, Н.В. Обабков. — Электрон. текстовые данные. — Екатеринбург: Уральский федеральный университет, ЭБС АСВ, 2013. — 248 c.

3. Строкова, В.В. Наносистемы в строительном материаловедении: учебное пособие / В.В. Строкова, И.В. Жерновский, А.В. Череватова. — 3-е изд., стер. — Санкт-Петербург : Лань, 2017. — 236 с.

4. Смирнов, Ю.А. Основы нано- и функциональной электроники : учебное пособие / Ю.А. Смирнов, С.В. Соколов, Е.В. Титов. — 2-е изд., испр. — Санкт-Петербург : Лань, 2013. — 320 с.

### **Дополнительная литература:**

1.Халл, М. Нанотехнологии и экология: риски, нормативно-правовое регулирование и управление [Текст] / М. Халл, Д. Боумен ; пер. с англ.: В. Н. Егорова, Е. В. Гуляевой. - Москва : БИНОМ. Лаборатория знаний, 2013. - 344 с.

2. Хартманн, У. Очарование нанотехнологии. - 3-е изд. (эл.) : учебное электронное издание / У. Хартманн .— М. : БИНОМ. Лаборатория знаний., 2014. – 256с.

## **Приложения**

## **Приложение 1**

Утверждаю Зав. кафедрой д.б.н., профессор Н.Е. Павловская  $\frac{1}{202}$ 

# **График**

Ознакомления с темами курсовых работ обучающихся 4 курса направления подготовки 19.03.01 – «Биотехнология» по дисциплине «Нанотехнология, метаболика, протеомика, биоинформатика»202\_/202\_ учебного года

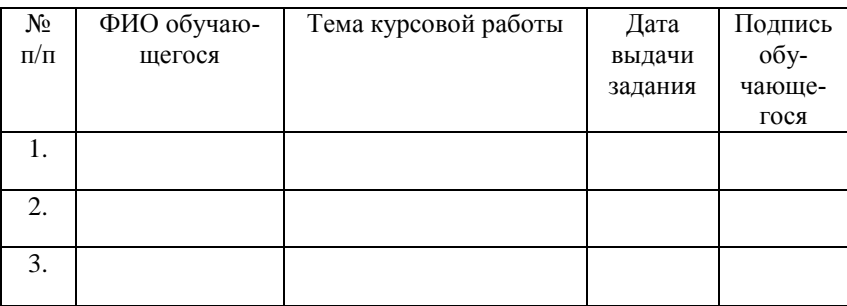

Утверждаю Зав. кафедрой д.б.н., профессор Н.Е. Павловская  $\left\langle \frac{d(x)-y}{2} \right\rangle$  202

# **График**

Сдачи на проверку и защиты курсовых работ обучающихся 4 курса направления подготовки 19.03.01 – «Биотехнология» по дисциплине «Нанотехнология, метаболика, протеомика, биоинформатика»202\_/202\_ учебного года

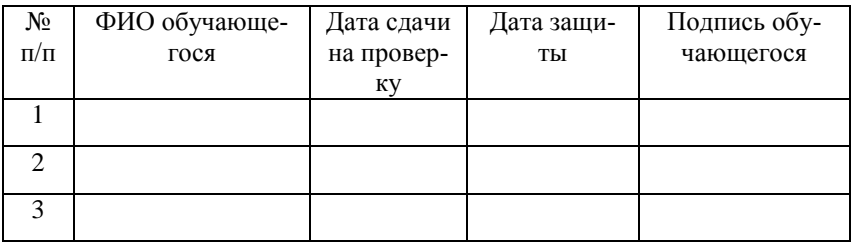

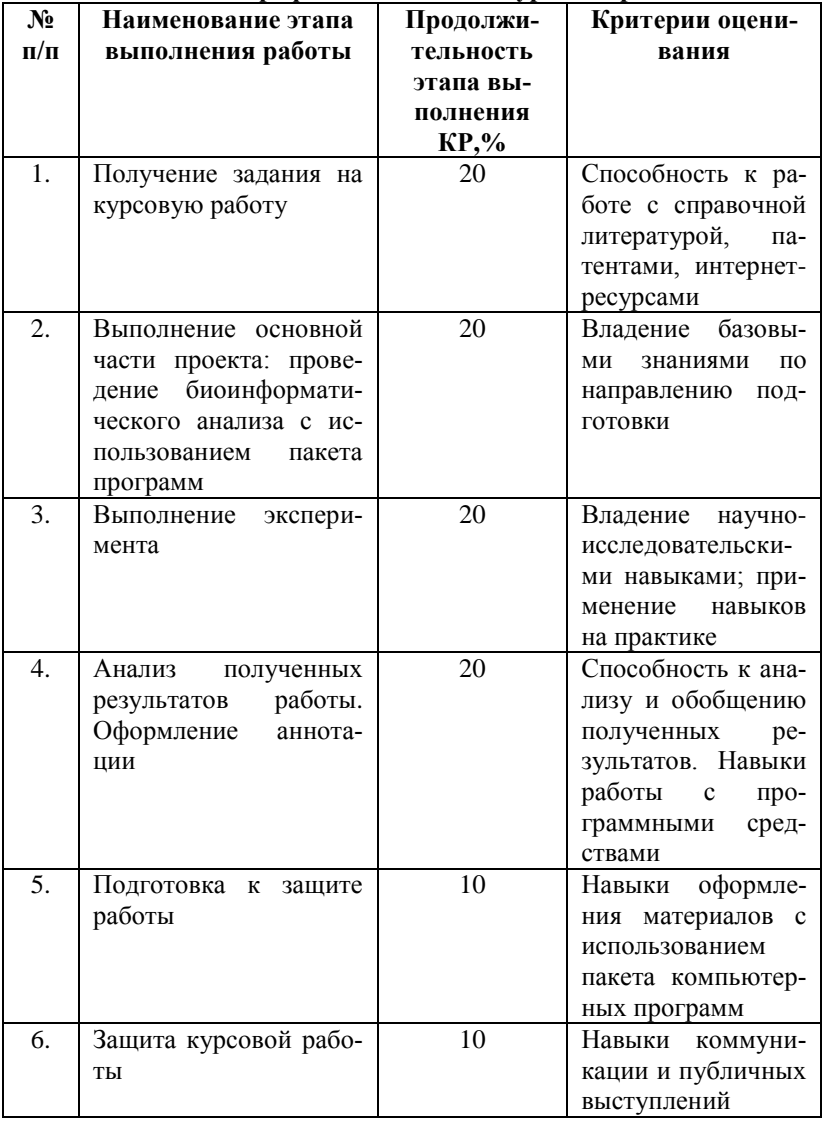

# График выполнения курсовой работы

# **МИНИСТЕРСТВО СЕЛЬСКОГО ХОЗЯЙСТА РОССИЙСКОЙ ФЕДЕРАЦИИ ФЕДЕРАЛЬНОЕ ГОСУДАРСТВЕННОЕ БЮД-ЖЕТНОЕ ОБРАЗОВАТЕЛЬНОЕ УЧРЕЖДЕНИЕ ВЫСШЕГО ОБРАЗОВАНИЯ «ОРЛОВСКИЙ ГОСУДАРСТВЕННЫЙ АГРАР-НЫЙ УНИВЕРСИТЕТ ИМЕНИ Н.В.ПАРАХИНА»**

# **ФАКУЛЬТЕТ БИОТЕХНОЛОГИИ И ВЕТЕРИНАРНОЙ МЕДИ-ЦИНЫ КАФЕДРА БИОТЕХНОЛОГИИ**

Допустить к защите

 $\kappa$   $\gg$   $202$   $r$ .

/ Солохина И.Ю./

# **КУРСОВАЯ РАБОТА**

**по дисциплине**: «Нанотехнология, метаболика, протеомика, биоинформатика»

**по теме**: « »

Автор работы Иванов А.А. Группа БИО-4\_\_ Направление подготовки 19.03.01-Биотехнология Курсовая работа защищена с оценкой \_\_\_\_\_\_\_\_\_\_\_\_\_\_\_\_ Руководитель курсовой работы доцент, к. б. н. Солохина И.Ю. Члены комиссии \_\_\_\_\_\_\_\_\_\_\_\_\_\_\_\_\_  $\frac{1}{\sqrt{2}}$  ,  $\frac{1}{\sqrt{2}}$  ,  $\frac{1}{\sqrt{2}}$  ,  $\frac{1}{\sqrt{2}}$  ,  $\frac{1}{\sqrt{2}}$  ,  $\frac{1}{\sqrt{2}}$  ,  $\frac{1}{\sqrt{2}}$  ,  $\frac{1}{\sqrt{2}}$  ,  $\frac{1}{\sqrt{2}}$  ,  $\frac{1}{\sqrt{2}}$  ,  $\frac{1}{\sqrt{2}}$  ,  $\frac{1}{\sqrt{2}}$  ,  $\frac{1}{\sqrt{2}}$  ,  $\frac{1}{\sqrt{2}}$  ,  $\frac{1}{\sqrt{2}}$ 

Регистрация «  $\rightarrow$  202 г.

 $\frac{1}{\sqrt{2\pi}}$  ,  $\frac{1}{\sqrt{2\pi}}$  ,  $\frac{1}{\sqrt{2\pi}}$  ,  $\frac{1}{\sqrt{2\pi}}$  ,  $\frac{1}{\sqrt{2\pi}}$  ,  $\frac{1}{\sqrt{2\pi}}$  ,  $\frac{1}{\sqrt{2\pi}}$  ,  $\frac{1}{\sqrt{2\pi}}$  ,  $\frac{1}{\sqrt{2\pi}}$  ,  $\frac{1}{\sqrt{2\pi}}$  ,  $\frac{1}{\sqrt{2\pi}}$  ,  $\frac{1}{\sqrt{2\pi}}$  ,  $\frac{1}{\sqrt{2\pi}}$  ,

Лаборант  $\frac{1}{\sqrt{1-\frac{1}{2}}\sqrt{1-\frac{1}{2}}\sqrt{1-\frac{$ 

Орел, 202\_\_

# **МИНИСТЕРСТВО СЕЛЬСКОГО ХОЗЯЙСТВА РОССИЙСКОЙ ФЕДЕРАЦИИ ФЕДЕРАЛЬНОЕ ГОСУДАРСТВЕННОЕ БЮДЖЕТНОЕ ОБРАЗО-ВАТЕЛЬНОЕ УЧРЕЖДЕНИЕ ВЫСШЕГО ОБРАЗОВАНИЯ «ОРЛОВСКИЙ ГОСУДАРСТВЕННЫЙ АГРАРНЫЙ УНИВЕР-СИТЕТ ИМЕНИ Н.В.ПАРАХИНА»**

# **ФАКУЛЬТЕТ БИОТЕХНОЛОГИИ И ВЕТЕРИНАРНОЙ МЕДИ-ЦИНЫ КАФЕДРА БИОТЕХНОЛОГИИ**

### **ЗАДАНИЕ НА КУРСОВУЮ РАБОТУ**

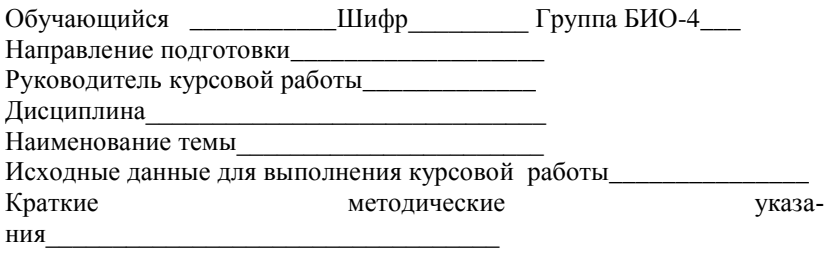

Руководитель

(Ф.И.О.) подпись

Обучающийся\_\_\_\_\_\_\_\_\_\_\_\_\_\_\_\_\_\_\_\_\_\_\_\_\_\_\_\_\_\_\_\_\_\_\_\_\_\_\_\_\_\_\_\_\_\_\_\_\_

(Ф.И.О.) подпись

# **МИНИСТЕРСТВО СЕЛЬСКОГО ХОЗЯЙСТВА РОССИЙСКОЙ ФЕДЕРАЦИИ ФЕДЕРАЛЬНОЕ ГОСУДАРСТВЕННОЕ БЮДЖЕТНОЕ ОБРАЗО-ВАТЕЛЬНОЕ УЧРЕЖДЕНИЕ ВЫСШЕГО ОБРАЗОВАНИЯ «ОРЛОВСКИЙ ГОСУДАРСТВЕННЫЙ АГРАРНЫЙ УНИВЕР-СИТЕТ ИМЕНИ Н.В.ПАРАХИНА»**

# **ФАКУЛЬТЕТ БИОТЕХНОЛОГИИ И ВЕТЕРИНАРНОЙ МЕДИ-ЦИНЫ КАФЕДРА БИОТЕХНОЛОГИИ**

### **ЗАДАНИЕ НА КУРСОВУЮ РАБОТУ**

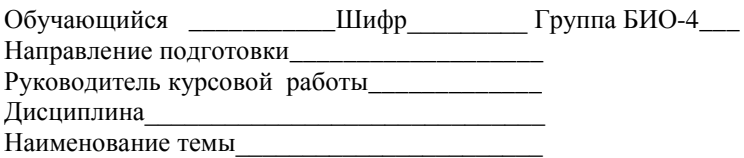

#### **Показатели оценки курсовой работы**

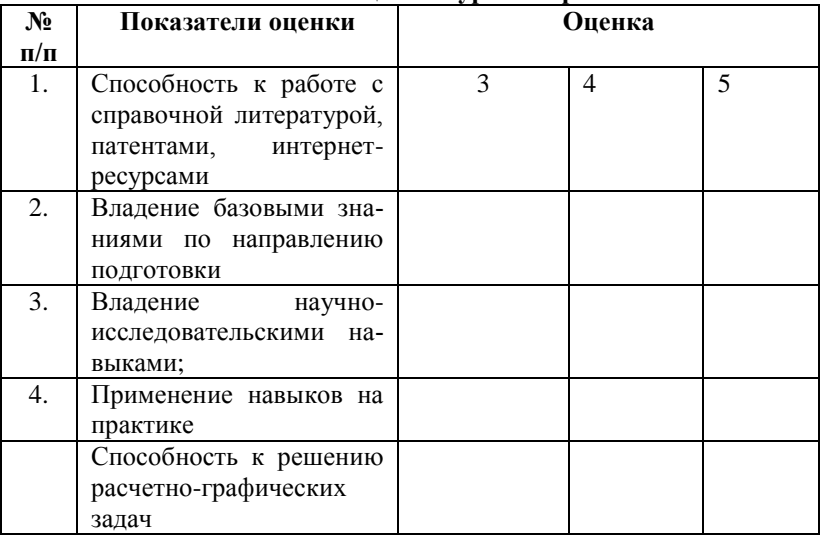

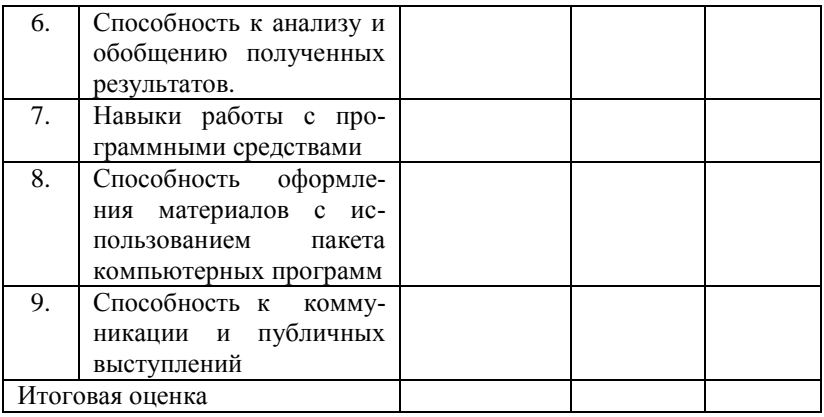

Руководитель \_\_\_\_\_\_\_\_\_\_\_\_\_\_\_\_\_\_\_\_\_\_\_\_\_\_\_\_\_\_\_\_\_\_\_\_\_\_\_\_\_\_\_\_

(Ф.И.О.) подпись

# **МИНИСТЕРСТВО СЕЛЬСКОГО ХОЗЯЙСТВА РОССИЙСКОЙ ФЕДЕРАЦИИ ФЕДЕРАЛЬНОЕ ГОСУДАРСТВЕННОЕ БЮДЖЕТНОЕ ОБРАЗО-ВАТЕЛЬНОЕ УЧРЕЖДЕНИЕ ВЫСШЕГО ОБРАЗОВАНИЯ «ОРЛОВСКИЙ ГОСУДАРСТВЕННЫЙ АГРАРНЫЙ УНИВЕР-СИТЕТ ИМЕНИ Н.В.ПАРАХИНА»**

# **ФАКУЛЬТЕТ БИОТЕХНОЛОГИИ И ВЕТЕРИНАРНОЙ МЕДИ-ЦИНЫ КАФЕДРА БИОТЕХНОЛОГИИ**

### **АННОТАЦИЯ НА КУРСОВУЮ РАБОТУ**

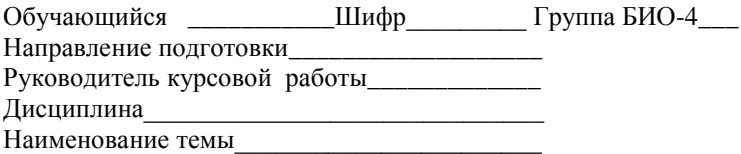

### **Характеристика курсовой работы**

Цель и задачи работы\_\_\_\_\_\_\_\_\_\_\_\_\_\_\_\_\_\_\_\_\_\_\_\_\_\_\_\_\_\_\_\_\_\_\_\_\_\_\_\_\_\_

Вид работы (конструирование, моделирование, программирование и др.)\_\_\_\_\_\_\_\_\_\_\_\_\_\_\_\_\_\_\_\_\_\_\_\_\_\_\_\_\_\_\_\_\_\_\_\_\_\_\_\_\_\_\_\_\_\_\_\_\_\_\_\_\_\_\_\_\_\_

Краткое содержание работы\_\_\_\_\_\_\_\_\_\_\_\_\_\_\_\_\_\_\_\_\_\_\_\_\_\_\_\_\_\_\_\_\_\_\_\_\_

Выводы по итогам курсовой работы \_\_\_\_\_\_\_\_\_\_\_\_\_\_\_\_\_\_\_\_\_\_

Руководитель\_\_\_\_\_\_\_\_\_\_\_\_\_\_\_\_\_\_\_\_\_\_\_\_\_\_\_\_\_\_\_\_\_\_\_\_\_\_\_\_\_\_\_\_\_\_\_\_\_

(Ф.И.О.) подпись

\_\_\_\_\_\_\_\_\_\_\_\_\_\_\_\_\_\_\_\_\_\_\_\_\_\_\_\_\_\_\_\_\_\_\_\_\_\_\_\_\_\_\_\_\_\_\_\_\_\_\_\_\_\_\_\_\_\_\_\_\_

Обучающийся\_\_\_\_\_\_\_\_\_\_\_\_\_\_\_\_\_\_\_\_\_\_\_\_\_\_\_\_\_\_\_\_\_\_\_\_\_\_\_\_\_\_\_\_\_\_\_\_\_

(Ф.И.О.) подпись

# **МИНИСТЕРСТВО СЕЛЬСКОГО ХОЗЯЙСТВА РОССИЙСКОЙ ФЕДЕРАЦИИ ФЕДЕРАЛЬНОЕ ГОСУДАРСТВЕННОЕ БЮДЖЕТНОЕ ОБРАЗО-ВАТЕЛЬНОЕ УЧРЕЖДЕНИЕ ВЫСШЕГО ОБРАЗОВАНИЯ «ОРЛОВСКИЙ ГОСУДАРСТВЕННЫЙ АГРАРНЫЙ УНИВЕР-СИТЕТ ИМЕНИ Н.В.ПАРАХИНА»**

# **ФАКУЛЬТЕТ БИОТЕХНОЛОГИИ И ВЕТЕРИНАРНОЙ МЕДИ-ЦИНЫ КАФЕДРА БИОТЕХНОЛОГИИ**

# **ГРАФИК ВЫПОЛНЕНИЯ КУРСОВОЙ РАБОТЫ**

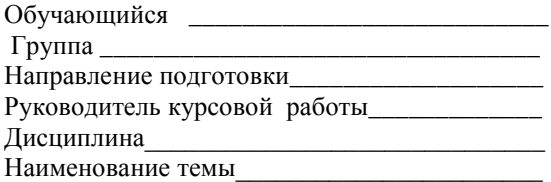

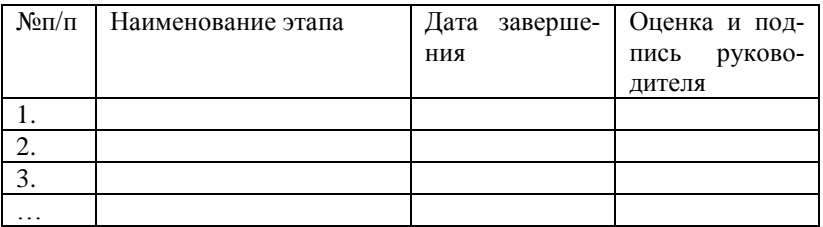

Руководитель\_\_\_\_\_\_\_\_\_\_\_\_\_\_\_\_\_\_\_\_\_\_\_\_\_\_\_\_\_\_\_\_\_\_\_\_\_\_\_\_\_\_\_\_\_\_\_\_\_

(Ф.И.О.) подпись

Обучающийся

(Ф.И.О.) подпись

# **Примеры оформления списка литературы (ГОСТ 7.0.5–2008<sup>1</sup> ) Статья в журнале (1 автор)**

*Аболмасов Н. Н.* Стратегия и тактика профилактики заболеваний пародонта / Н. Н. Аболмасов // Стоматология. – 2017. – № 4. – С. 34–39.

### **Статья в журнале (от 2 до 4 авторов)**

*Безрукова И. В.* Классификация агрессивных форм воспалительных заболеваний пародонта / И. В. Безрукова, А. И. Грудянов // Стоматология. – 2017. – № 5. – С. 45–47.

### **Статья в журнале (4 автора)**

Значение контроля микроциркуляции при миллиметровой волновой терапии острого деструктивного панкреатита / Б. С. Брискин, О. Е. Ефанов, В. Н. Букатко, А. Н. Никитин // Вопросы курортологии физиотерапии и лечебной физической культуры. – 2017. – № 5. – С. 13–16.

### **Статья в журнале (более 4 авторов)**

Иммунологические нарушения в патогенезе хронического генерализованного пародонтита / А. И. Воложин, Г. В. Порядин, А. Н. Казимирский и др. // Стоматология. – 2015. – № 3. – С. 4–7.

### **Статья в сборнике трудов (1 автор)**

*Кащенко П. В.* Применение лазерной допплеровской флоуметрии в имплантологии / П. В. Кащенко // Применение лазерной допплеровской флуометрии в медицинской практике : материалы III Всерос. симпозиума. – М., 2017. – С. 131–133.

## **Статья в сборнике трудов (от 2 до 4 авторов)**

*Козлов В. И.* Лазерный анализатор кровотока ЛАКК-01 / В. И. Козлов, В. В. Сидоров // Применение лазерной допплеровской флуометрии в медицинской практике : материалы II Всерос. симпозиума. – М., 2017.  $- C. 5-8.$ 

## **Статья в сборнике трудов (4 автора)**

 $\overline{\phantom{a}}$ 

Анализ стоматологической заболеваемости подростков до 18 лет / А. М. Хамадеева, Г. К. Бурда, И. Е. Герасимова, С. С. Степанова // VIII Междунар. конф. челюстно-лицевых хирургов и стоматологов: материалы конф. – СПб., 2013. – С. 170.

## **Статья в сборнике трудов (более 4 авторов)**

Влияние гепаринов на показатели микроциркуляции и реологии крови у больных острым коронарным синдромом / В. С. Задионченко, Е. В. Горбачёва, Н. В. Данилова и др. // Применение лазерной допплеров-

 $1$  ГОСТ 7.0.5–2008 предназначен в первую очередь для библиографических ссылок, но в большинстве российских вузов принят в качестве стандарта и для библиографической записи.

ской флуометрии в медицинской практике : материалы IV Всерос. симпозиума. – Пущино, 2012. – С. 69–71.

### **Книга (от 2 до 4 авторов)**

*Логинова Н. К.* Патофизиология пародонта / Н. К. Логинова, А. И. Воложин. – М., 2015. – 108 с.

### **Книга (4 автора)**

Лазерная допплеровская флоуметрия в стоматологии : метод. рекомендации / Е. К. Кречина, В. И. Козлов, О. А. Терман, В. В. Сидоров. – М.,  $2017. - 12$  c.

## **Книга (более 4 авторов)**

Метод лазерной допплеровской флоуметрии в кардиологии : пособие для врачей / В. И. Маколкин, В. В. Бранько, Э. А. Богданова и др. – М.,  $2017. - 48$  c.

### **Иностранные источники: 1 автор**

*Armitage G. C.* Development of classification system for periodontal diseases and conditions / G. C. Armitage // Ann. Periodontal. – 2017. –  $\mathbb{N}_{2}$  1. – P. 1–6.

### **Иностранные источники: от 2 до 4 авторов**

*Eggert F. M.* Performance of a commercial immunoassay for detection and differentiation of periodontal marker bacteria: analysis of immunochemical performance with clinical samples / F. M. Eggert, M. H. McLeod, G. Flowerdew // J. Periodontol. – 2017. – Vol. 72,  $\mathbb{N}^{\circ}$  9. – P. 1201–1209.

### **Иностранные источники: более 4 авторов**

The effect of short-term tooth intrusion on human pulpal blood flow measured by laser Doppler flowmetry / M. Ikawa, M. Fujiwara, H. Horiuchi et al. // Arch. Oral. Biol. – 2017. – Vol. 46, № 9. – P. 781–788.

### **Электронный ресурс локального доступа (CD)**

Родников, А.Р. Логистика [Электронный ресурс]: терминологический словарь. – / А.Р. Родников. – Электронные данные. – Москва: ИНФРА-М, 2017. – 1 эл. опт. диск (CD- ROM).

### **Электронный ресурс удаленного доступа (Internet)**

Исследовано в России [Электронный ресурс]: многопредмет. науч. журн. / Моск. физ.-техн. ин-т. – Электрон. журн. – Долгопрудный: МФТИ, 2017. - . – режим доступа к журн.: http://zhurnul.milt.rissi.ru, свободный.

## Солохина И.Ю.

## **Рекомендации по подготовке, написанию и защите курсовой работы**

по дисциплине «Нанотехнология, метаболика, протеомика, биоинформатика» для обучающихся по направлению подготовки 19.03.01 – Биотехнология / Солохина И.Ю.– Орёл: Изд-во ФГБОУ ВО Орловский ГАУ, 2020. – 40 с.

*Отпечатано в соответствии с качеством предоставленного оригинал-макета* \_\_\_\_\_\_\_\_\_\_\_\_\_\_\_\_\_\_\_\_\_\_\_\_\_\_\_\_\_\_\_\_\_\_\_\_\_\_\_\_\_\_\_\_\_\_\_\_\_\_\_\_\_\_\_\_\_\_\_\_